# **como jogar no pixbet**

- 1. como jogar no pixbet
- 2. como jogar no pixbet :f12bet bonus
- 3. como jogar no pixbet :jogo do aviãozinho betano

## **como jogar no pixbet**

Resumo:

**como jogar no pixbet : Inscreva-se em mka.arq.br e entre no mundo das apostas de alta classe! Desfrute de um bônus exclusivo e comece a ganhar agora!**  contente:

### **Como salvar o bônus da 7games?**

- Passo 1: Entenda o ROLLOVER
- Passo 2: Aprenda a se Inscrever no Programa de BNUS
- Passo 3: Aventa a Apestar e Ganhar
- Passo 4: Converse seu Saldo de Bônus em como jogar no pixbet Dinheiro Real
- Passo 5: Aprenda a Sacar o Bônus
- Passo 6: Encontro o Processo e Ganhe

### **Passo 1: Entenda o ROLLOVER**

O ROLLOVER é a meta da como jogar no pixbet ABA de BNUS que você deve fazer o Alcançar realizando apostas dentro do mundo na plataforma. Todo sera depositado em como jogar no pixbet saldo e os ganhos com um somo ao mesmo

#### **Passo 2: Aprenda a se Inscrever no Programa de BNUS**

Para se inscrever no programa de bônus, você precisa fazer uma aposta mínima R\$ 10,00 em como jogar no pixbet qualquer jogo esportivo. Após isso e pronto a receber o valor do dinheiro para isso é necessário um orçamento total que custa US R\$ 10 mil dólares americanos por ano

#### **Passo 3: Aventa a Apestar e Ganhar**

Para ganhar dinheiro sera creditado ao seu saldo de bônus. O Dinheiro será crédito ao teu salão em como jogar no pixbet jogos desportivos e ganhar

#### **Passo 4: Converse seu Saldo de Bônus em como jogar no pixbet Dinheiro Real**

Você está pronto para começar a trabalhar com o seu dinheiro? Para saber mais, você precisa fazer uma aposta mínima de R\$ 10,00 em como jogar no pixbet qualquer jogo esportivo.

#### **Passo 5: Aprenda a Sacar o Bônus**

Para salvar o bônus, você precisa fazer uma aposta mínima de R\$ 10,00 em como jogar no pixbet qualquer jogo esportivo. Após isso e pronto a tocar ao longo do tempo

### **Passo 6: Encontro o Processo e Ganhe**

Após sacar o bônus, você poderá ganhar dinheiro real. Lembre-se de que é um bom momento excelente para aumentar seus ganhos

E-mail: \*\* E-mail: \*\* Você está procurando maneiras de ganhar dinheiro online? Já ouviu falar da Pixbet e seu programa afiliado. Se você não tiver, Não se preocupem nós temos tudo o que lhes precisam saber sobre isso neste artigo vamos discutir como fazer para conseguir um bom lucro com a empresa do Programa Afiliados PIXBET E os benefícios em como jogar no pixbet aderir ao mesmo!

E-mail: \*\*

Introdução

E-mail: \*\*

O que é o Pixbet?

E-mail: \*\*

E-mail: \*\*

Pixbet é uma plataforma de jogos online brasileira que oferece diversos tipos, incluindo apostas esportiva a e casseino. A Plataforma ganhou popularidade nos últimos anos; seu programa afiliado se tornoua escolha mais popular para quem busca rentabilizar como jogar no pixbet presença on-line

E-mail: \*\*

E-mail: \*\*

Como funciona o programa de afiliados da Pixbet?

E-mail: \*\*

E-mail: \*\*

O programa de afiliados da Pixbet permite que você ganhe dinheiro promovendo como jogar no pixbet plataforma em como jogar no pixbet seu site, mídia social ou outros canais on-line. Quando alguém clica no link do filiado e se junta à pixibete Squot; Você ganha uma comissão sobre o depósito inicial deles/delaseus depósitos subsequentes feitos nos primeiros 30 dias! E-mail: \*\*

E-mail: \*\*

Benefícios de aderir ao programa da Pixbet afiliado

E-mail: \*\*

E-mail: \*\*

Existem vários benefícios para se juntar ao programa de afiliados da Pixbet, incluindo:

E-mail: \*\*

E-mail: \*\*

Comissões atraentes: Ganhe até 30% de comissão sobre os depósitos iniciais das referências e 15% nos seus próximos.

Sem transferência negativa: Seus ganhos nunca serão negativos, pois o programa usa uma política de transição sem taxa negativo.

Uma ampla gama de ferramentas para marketing: a Pixbet fornece uma variedade das suas diversas soluções e serviços, incluindo banners landing page.

Pagamentos oportuno: A Pixbet paga prontamente às suas afiliadas, garantindo que você receba seus ganhos no prazo.

Altas taxas de conversão: A plataforma da Pixbet foi projetada para converter visitantes em como jogar no pixbet jogadores, aumentando suas chances.

Como participar do programa de afiliados Pixbet

E-mail: \*\*

E-mail: \*\*

A adesão ao programa de afiliados da Pixbet é simples. Aqui está um guia passo a Passo para você começar:

E-mail: \*\*

E-mail: \*\*

Visite o site da Pixbet e clique na guia "Afiliados".

Clique no botão "Ingressar agora" e preencha o formulário de inscrição com suas informações pessoais.

Uma vez que como jogar no pixbet inscrição for aprovada, você terá acesso ao painel de afiliados onde poderá acessar materiais e rastrear seus ganhos.

Dicas para o sucesso com programa de afiliados Pixbet

E-mail: \*\*

E-mail: \*\*

Para maximizar seus ganhos com o programa de afiliados da Pixbet, considere as seguintes dicas:

E-mail: \*\*

E-mail: \*\*

Escolha os canais de marketing certos: Use as mídias sociais, o email ou a publicidade para promover efetivamente como jogar no pixbet plataforma.

Otimize seu site: Certifique-se de que o website esteja otimizado para conversões usando conteúdo com alta qualidade, gráficos atraentes e call to action claro.

Ofereça conteúdo valioso: forneças conteúdos preciosos para o seu público, como dicas e tutoriais que aumentem como jogar no pixbet participação no site.

Use as palavras-chave certas: uSe palavra chave relevantes em como jogar no pixbet seu conteúdo para melhorar o ranking do mecanismo de pesquisa e atrair mais tráfego ao site. Conclusão

E-mail: \*\*

E-mail: \*\*

O programa de afiliados da Pixbet oferece uma oportunidade lucrativa para aqueles que procuram monetizar como jogar no pixbet presença on-line. Com comissões atraente, pagamento a oportuno e é plataforma amigável ao usuário foi A escolha ideal pra quem comr ganhar dinheiro online: seguindo as dicas descritas acima usando estratégias corretaS do marketing você pode maximizado seus ganhoscomo Programa filiado PIXBET!

# **como jogar no pixbet :f12bet bonus**

A Pixbet é uma das casas de apostas online mais famosas no Brasil. Com a aplicação Pixbet

, você pode apostar em como jogar no pixbet esportes, jogos e eventos em como jogar no pixbet qualquer lugar e em como jogar no pixbet qualquer tempo, já que o aplicativo está disponível para download em como jogar no pixbet dispositivos móveis.

Por que você deve baixar o Pixbet APK?

Há muitas vantagens em como jogar no pixbet ter o Pixbet APK instalado no seu celular ou tablet. Algumas das vantagens incluem:

BEM-VINDO AO BET365!CONHEÇA OS MELHORES MERCADOS DE APOSTAS E EXPERIMENTE A EMOÇÃO DE GANHAR PRÊMIOS INCRÍVEIS!

Se você é apaixonado por esportes e busca uma plataforma de apostas confiável e segura, o Bet365 é o lugar certo para você. Neste artigo, apresentaremos os melhores mercados de apostas disponíveis no Bet365, que oferecem diversas opções e a chance de multiplicar seus ganhos.Continue lendo para descobrir como aproveitar ao máximo essa modalidade de entretenimento e desfrutar de toda a emoção do mundo das apostas.

pergunta: QUAIS SÃO OS MELHORES MERCADOS DE APOSTAS DO BET365? resposta: O Bet365 oferece uma ampla variedade de mercados de apostas, incluindo futebol, basquetebol, ténis, e muito mais. Com opções como apostas ao vivo, apostas múltiplas e apostas especiais, há sempre algo para todos os gostos. pergunta: COMO POSSO COMEÇAR A APOSTAR NO BET365?

# **como jogar no pixbet :jogo do aviãozinho betano**

## **Crise política como jogar no pixbet taipa: Kishida pode estar perto do fim do seu mandato**

Nos últimos quinze dias, Fumio Kishida foi mencionado como potencial ganhador do Prêmio Nobel da Paz e elogiado por um discurso para o congresso como jogar no pixbet que instou os EUA a não se retreatar para o isolacionismo.

Mas desde que retornou a Tóquio após um sucesso summito com Joe Biden, o primeiro-ministro do Japão foi abalado por vendavais políticos domésticos que, neste fim de semana, podem marcar o início do fim do seu mandato.

Kishida, que chegou ao cargo no final de 2024 prometendo um "novo capitalismo", um Japão mais robusto no palco internacional e soluções para a crise demográfica do país, enfrenta a mais dura prova de como jogar no pixbet chefia quando os eleitores vão às urnas como jogar no pixbet três eleições suplementares no domingo.

Seu Partido Liberal Democrata (LDP) não conseguiu encontrar candidatos para as votações como jogar no pixbet duas circunscrições, onde os incumbentes do LDP foram manchados por escândalo - e está colocando suas esperanças no Shimane 1º distrito.

O distrito rural na costa do Mar do Japão é considerado um reduto conservador, mas é uma medida do tamanho dos problemas aos quais Kishida é confrontado que a especulação está aumentando de que seu partido pode ser derrotado.

### **Tabela: Aprovação de Kishida e dos principais partidos**

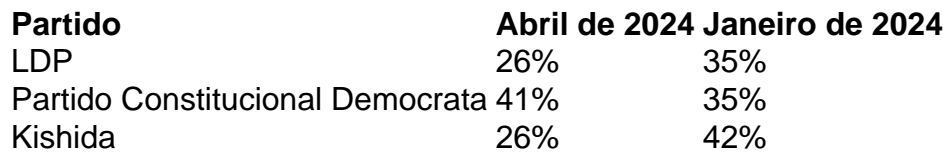

Apesar de encantar como jogar no pixbet plateia americana - um feito que lhe rendeu um impulso como jogar no pixbet como jogar no pixbet classificação de aprovação - Kishida tem pouco a aproveitar para se endispor ou atrair os eleitores japoneses.

O iene está caindo livremente como jogar no pixbet dólares, a crise dos custos de vida mostra pouca sinal de alívio e existem perguntas sobre como financiar políticas para abordar a baixa taxa de natalidade e o maior aumento militar do Japão desde o fim da guerra.

Mas a maior sombra é escalada por um escândalo de financiamento, relatado pela primeira vez no ano passado, que se tornou um ponto focal para a fúria pública à medida que cresciam as dúvidas sobre a capacidade de Kishida de conduzir o LDP à vitória nas próximas eleições da Câmara Baixa.

Embora essa votação não deva ocorrer há bem mais de um ano, o escândalo, como jogar no pixbet que 85 parliamentares do LDP foram encontrados sifonando lucros não declarados das vendas de ingressos para reuniões partidárias para contas de fundo reservas, negou a Kishida qualquer margem de manobra.

Author: mka.arq.br Subject: como jogar no pixbet Keywords: como jogar no pixbet Update: 2024/8/9 14:27:13